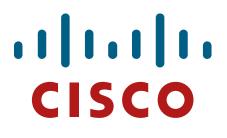

# **Cisco Catalyst 9600 Series Switch**

Cisco Systems, Inc.

# FIPS 140-2 Non-Proprietary Security Policy Level 1 Validation

Version 1.1

June 26, 2021

# Table of Contents

| 1 | INT | RODUCTION                                                      | 3   |
|---|-----|----------------------------------------------------------------|-----|
|   | 1.1 | Purpose                                                        | . 3 |
|   | 1.2 | Module's Validation Level                                      |     |
|   | 1.3 | References                                                     | 4   |
|   | 1.4 | TERMINOLOGY                                                    | 4   |
|   | 1.5 | DOCUMENT ORGANIZATION                                          | 4   |
| 2 | CIS | CO SYSTEMS CATALYST 9600 SERIES SWITCHES                       | 5   |
|   | 2.1 | CRYPTOGRAPHIC MODULE'S INTERFACES AND PHYSICAL CHARACTERISTICS | 5   |
|   | 2.2 | Roles, Services and Authentication                             | 8   |
|   | 2.2 | .1 User Role                                                   | 9   |
|   | 2.2 | .2 Crypto-Officer Role 1                                       | 10  |
|   | 2.2 | .3 Unauthorized Role 1                                         | 12  |
|   | 2.2 | .4 Services Available in Non-FIPS Mode of Operation 1          | 12  |
|   | 2.3 | CRYPTOGRAPHIC ALGORITHMS                                       | 13  |
|   | 2.4 | CRYPTOGRAPHIC KEY/CSP MANAGEMENT                               | 17  |
|   | 2.5 | Self-Tests                                                     | 23  |
|   | 2.5 | .1 Power-On Self-Tests (POSTs)                                 | 23  |
|   | 2.5 | .2 Conditional Tests                                           | 24  |
|   | 2.6 | Physical Security                                              | 24  |
| 3 | SEC | CURE OPERATION                                                 | 25  |
|   | 3.1 | System Initialization and Configuration                        | 25  |
|   | 3.2 | VERIFY FIPS MODE OF OPERATION                                  | 26  |

# 1 Introduction

# 1.1 Purpose

This document is the non-proprietary Cryptographic Module Security Policy for the Cisco Catalyst 9600 Series Switch running Cisco IOS-XE Firmware Version 16.12 or 17.3. This security policy describes how the module listed below meet the security requirements of FIPS 140-2 level 1, and how to operate the switches with on-board crypto enabled in a secure FIPS 140-2 mode. The Cisco Catalyst 9600 Series Switch has primary SKUs that are covered in this validation effort as listed below:

Chassis: C9606R Chassis Supervisor Card: C9600-SUP-1 Line Cards: C9600-LC-24C C9600-LC-48YL

FIPS 140-2 (Federal Information Processing Standards Publication 140-2 — Security Requirements for Cryptographic Modules) details the U.S. Government requirements for cryptographic modules. More information about the FIPS 140-2 standard and validation program is available on the NIST website at https://csrc.nist.gov/Projects/Cryptographic-Module-Validation-Program.

# 1.2 Module's Validation Level

The following table lists the level of validation for each area in the FIPS PUB 140-2.

| No. | Area Title                                              | Level |
|-----|---------------------------------------------------------|-------|
| 1   | Cryptographic Module Specification                      | 1     |
| 2   | Cryptographic Module Ports and Interfaces               | 1     |
| 3   | Roles, Services, and Authentication                     | 3     |
| 4   | Finite State Model                                      | 1     |
| 5   | Physical Security                                       | 1     |
| 6   | Operational Environment                                 | N/A   |
| 7   | Cryptographic Key management                            | 1     |
| 8   | Electromagnetic Interface/Electromagnetic Compatibility | 1     |
| 9   | Self-Tests                                              | 1     |
| 10  | Design Assurance                                        | 2     |
| 11  | Mitigation of Other Attacks                             | N/A   |
|     | Overall module validation level                         | 1     |

### Table 1: Module's Validation Level

# 1.3 References

This document deals only with operations and capabilities of the module in the technical terms of a FIPS 140-2 cryptographic module security policy. More information is available on the switches from the following sources:

The Cisco Systems website contains information on the full line of Cisco products. Please refer to the following websites for:

Cisco Catalyst 9600 Series Switch -

https://www.cisco.com/c/en/us/products/switches/catalyst-9600-series-switches/index.html

For answers to technical or sales related questions, please refer to the contacts listed on the Cisco Systems website at www.cisco.com.

The NIST Validated Modules website (<u>http://csrc.nist.gov/groups/STM/cmvp/validation.html</u>) contains contact information for answers to technical or sales-related questions for the module.

# 1.4 Terminology

In this document, the Cisco Catalyst 9600 Series Switch is referred to as C9600 switch, the switch, the device, the cryptographic module, or the module.

# 1.5 Document Organization

The Security Policy document is part of the FIPS 140-2 Submission Package. In addition to this document, the Submission Package contains:

Vendor Evidence document Finite State Machine Other supporting documentation as additional references

This document provides an overview of the Cisco Catalyst 9600 Series Switch and explains the secure configuration and operation of the module. This introduction section is followed by Section 2, which details the general features and functionality of the switch. Section 3 specifically addresses the required configuration for the FIPS-mode of operation.

With the exception of this Non-Proprietary Security Policy, the FIPS 140-2 Validation Submission Documentation is Cisco-proprietary and is releasable only under appropriate non-disclosure agreements. For access to these documents, please contact Cisco Systems.

# 2 Cisco Systems Catalyst 9600 Series Switches

Catalyst 9600 Series Switches provide security features that protects the integrity of the hardware as well as the software and all data that flows through the switch. It provides resiliency that keeps your business up and running seamlessly. Combine that with open APIs of Cisco IOS-XE and programmability of the UADP ASIC technology, Catalyst 9600 Series switches offer comprehensive security and network growth at lowest total operational cost.

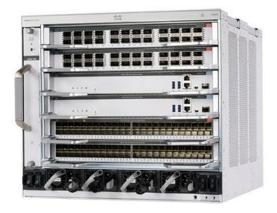

### Figure 1: Cisco Catalyst 9600 Series Switch

The switches include cryptographic algorithms implemented in IOS-XE firmware as well as hardware ASICs. The module supports RADsec (RADIUS over TLS), IKE/IPSec, TLS, SNMPv3, SSHv2, and MACsec.

The cryptographic module has two mode of operations: FIPS mode and non-FIPS mode. The non-FIPS mode is default for the switches. It is the Crypto-Officer's responsibility to install and configure the module in FIPS mode of operation. Detailed instructions to setup FIPS mode of operation can be found in *Secure Operation* section of this document.

# 2.1 Cryptographic Module's Interfaces and Physical Characteristics

The module is a multiple-chip standalone cryptographic module. The cryptographic boundary is defined as encompassing the "top," "front," "left," "right," "rear," and "bottom" surfaces of the chassis for the switches and the casing for the switches. Included in the physical boundary is the ACT2Lite Cryptographic Module (CMVP Certificate #3637). Cisco Catalyst 9600 Series Switches provide support for the following features:

### Table 2 - Cisco Catalyst 9600 Series Switch Models and Descriptions

Switch Model
Total n
Super
Line c

Total number of slots: 6 Supervisor engine slots: 2 Line card slots: 4

Cisco Catalyst 9606R Chassis

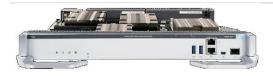

Cisco Catalyst 9600 Series Supervisor Engine 1 (C9600-SUP-1) The Supervisor card front panel includes the following ports:

Description

- USB 3.0 Type A Port
- Console port
- SFP+ management port: This port is a fibre port that is referred to as TenGigabitEthernet0/1 (ten0/1) port. The SFP+ management port supports 1G and 10G speed.
- Ethernet management port: This port is a copper Ethernet port that is referred to as GigabitEthernet0/0(Gi0/0) port. The Ethernet management port supports speed upto 10/100/1000 Mbps and is set to autonegotiate.
- Reset button
- LEDs

All the 48 ports support 25 G, 10 G, or 1 G speeds by default. These ports can be interchangeably used as 25 G, 10 G, and 1 G ports.

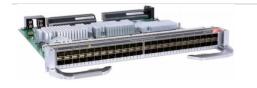

Cisco Catalyst 9600 Series 48-Port 25GE/10GE/(1GE\*) (C9600-LC-48YL)

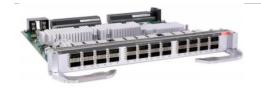

All the 24 ports are configured as 40 G by default. Only the odd-numbered ports can be configured as 100 G, if required.

Switch Model

Description

Cisco Catalyst 9600 Series 24-Port 40GE/12-Port 100GE (C9600-LC-24C)

The module provides a number of physical and logical interfaces to the device, and the physical interfaces provided by the module are mapped to the following FIPS 140-2 defined logical interfaces: data input, data output, control input, status output, and power. The logical interfaces and their mapping are described in the following tables.

| FIPS 140-2 Logical Interface                | Physical Interfaces and Cabling                                                                                                    |  |  |
|---------------------------------------------|----------------------------------------------------------------------------------------------------|--|--|
| Data Input Interface, Data Output Interface | 1000BASE-T ports: RJ-45 connectors, 4-pair Cat 5E UTP cabling                                                                                                    |  |  |
|                                             | Multigigabit-T ports: RJ-45 connectors, 4-pair Cat 5E, Cat 6, Cat 6A UTF<br>cabling                                                                                                    |  |  |
|                                             | 1000BASE-T SFP-based ports: RJ-45 connectors, 4-pair Cat 5E UTF cabling                                                                                                    |  |  |
|                                             | 100BASE-FX, 1000BASE-SX, -LX/LH, -ZX, -BX10, Dense Wavelength-<br>Division Multiplexing (DWDM) and Coarse Wavelength-Divisior<br>Multiplexing (CWDM) SFP transceivers: LC fiber connectors (single-<br>mode or multimode fiber) |  |  |
|                                             | 10GBASE-SR, LR, LRM, ER, ZR, DWDM SFP+ transceivers: LC fiber connectors (single-mode or multimode fiber)                                                                                                    |  |  |
|                                             | QSFP                                                                                                    |  |  |
|                                             | SFP+ connector                                                                                                    |  |  |
| Control Input Interface                     | 1000BASE-T ports: RJ-45 connectors, 4-pair Cat 5E UTP cabling                                                                                                    |  |  |
|                                             | Multigigabit-T ports: RJ-45 connectors, 4-pair Cat 5E, Cat 6, Cat 6A<br>UTP cabling                                                                                                    |  |  |
|                                             | 1000BASE-T SFP-based ports: RJ-45 connectors, 4-pair Cat 5E UTP cabling                                                                                                    |  |  |
|                                             | Ethernet management port: RJ-45 connectors, 4-pair Cat 5 UTP cabling                                                                                                    |  |  |
|                                             | Management console port: RJ-45-to-DB9 cable for PC connections                                                                                                    |  |  |
|                                             | Universal Serial Bus (USB) type A                                                                                                    |  |  |
|                                             | Mini-USB type B                                                                                                    |  |  |
|                                             | Reset button                                                                                                    |  |  |

 Table 3: Catalyst 9600 Physical Interface/Logical Interface Mapping

| FIPS 140-2 Logical Interface | Physical Interfaces and Cabling                                                     |  |  |
|------------------------------|-------------------------------------------------------------------------------------|--|--|
| Status Output Interface      | 1000BASE-T ports: RJ-45 connectors, 4-pair Cat 5E UTP cabling                       |  |  |
|                              | Multigigabit-T ports: RJ-45 connectors, 4-pair Cat 5E, Cat 6, Cat 6A<br>UTP cabling |  |  |
|                              | 1000BASE-T SFP-based ports: RJ-45 connectors, 4-pair Cat 5E UTP cabling             |  |  |
|                              | Ethernet management port: RJ-45 connectors, 4-pair Cat 5 UTP cablir                 |  |  |
|                              | Management console port: RJ-45-to-DB9 cable for PC connections                      |  |  |
|                              | Universal Serial Bus (USB) type A                                                   |  |  |
|                              | Mini-USB type B                                                                     |  |  |
|                              | Light Emitting Diode (LED)                                                          |  |  |
|                              | • Fan tray LED                                                                      |  |  |
|                              | Power supply LEDs                                                                   |  |  |
|                              | Supervisor LEDs                                                                     |  |  |
|                              | <ul> <li>Status LED</li> </ul>                                                      |  |  |
|                              | <ul> <li>Blue beacon LEDs</li> </ul>                                                |  |  |
|                              | o System LED                                                                        |  |  |
|                              | • Active LED                                                                        |  |  |
|                              | Line card LEDs                                                                      |  |  |
|                              | <ul> <li>Blue beacon LEDs</li> </ul>                                                |  |  |
|                              | o Port link LEDs                                                                    |  |  |
| Power Interface              | AC power connector                                                                  |  |  |

The following physical interfaces are prohibited from usage in FIPS mode of operation:

- Universal Serial Bus (USB)
- Wireless Console Access with Bluetooth

# 2.2 Roles, Services and Authentication

The module supports identity-based authentication. Each user is authenticated upon initial access to the module. There are two roles in the switches that may be assumed: Crypto-Officer (CO) role and the User role. The administrator of the switches assumes the CO role in order to configure and maintain the switches, while the Users are processes that exercise security services over the network.

### 2.2.1 User Role

The role is assumed by users obtaining secured data services. From a logical view, user activity exists in the dataplane via defined Data Input/ Output Interfaces. Users are authenticated using EAP methods and 802.1X-REV, and their data is protected with 802.1AE protocols. EAP and 802.1X-REV can use password-based credentials for User role authentication – in such a case the user passwords must be at least eight (8) characters long. The password must contain at least one special character and at least one number character along with six additional characters taken from the 26-upper case, 26-lower case, 10-numbers and 32-special characters (procedurally enforced). This requirement gives (26 + 26 + 10 + 32 =) 94 options of character to choose from. Without repetition of characters, the number of probable combinations is the combined probability from 6 characters (94x93x92x91x90x89) times one special character (32) times 1 number (10), which turns out to be (94x93x92x91x90x89)x89x32x10 =) 187,595,543,116,800. Therefore, the associated probability of a successful random attempt is approximately 1 in 187,595,543,116,800, which is less than 1 in 1,000,000 required by FIPS 140-2. In order to successfully guess the sequence in one minute would require the ability to make over 3,126,592,385,280 guesses per second, which far exceeds the operational capabilities of the switches.

EAP and 802.1X-REV can also authenticate the User role via certificate credentials by using 2048-bit RSA keys – in such a case the security strength is 112 bits, so the associated probability of a successful random attempt is 1 in 2<sup>112</sup>, which is less than 1 in 1,000,000 required by FIPS 140-2. To exceed a one in 100,000 probability of a successful random key guess in one minute, an attacker would have to be capable of approximately 8.65x10<sup>31</sup> attempts per second, which far exceeds the operational capabilities of the module.

The services available to the User role accessing the CSPs, the type of access – read (r), write (w), execute (e) and zeroized/delete (d) – are listed below:

| Services          | Description                                          | Keys and CSPs Access                          |
|-------------------|------------------------------------------------------|-----------------------------------------------|
| Secured Dataplane | MACsec Network Functions: authentication,            | Diffie- Hellman (DH) private key, Diffie-     |
|                   | access control, confidentiality and data             | Hellman (DH) public key, Diffie- Hellman (DH) |
|                   | integrity services provided by the MACsec            | Shared Secret, MACsec Security Association    |
|                   | protocol                                             | Key (SAK), MACsec Connectivity Association    |
|                   |                                                      | Key (CAK), MACsec Key Encryption Key          |
|                   |                                                      | (KEK), MACsec Integrity Check Key (ICK) (w,   |
|                   |                                                      | e, d)                                         |
| Bypass Services   | Traffic without cryptographic processing             | Diffie- Hellman (DH) private key, Diffie-     |
|                   | except authentication. The rule must have            | Hellman (DH) public key, Diffie- Hellman (DH) |
|                   | been previously configured by the Crypto<br>Officer. | Shared Secret (w, e, d)                       |

**Table 4 - User Services** 

### 2.2.2 Crypto-Officer Role

This role is assumed by an authorized CO connecting to the switches via CLI through the console port and performing management functions and module configuration. Additionally, the stack master is considered CO for stack members. From a logical view, CO activity exists only in the control plane. IOS-XE prompts the CO for their username and password, and, if the password is validated against the CO's password in IOS-XE memory, the CO is allowed entry to the IOS-XE executive program. A CO can assign permission to access the CO role to additional accounts, thereby creating additional COs. The cryptographic module supports RADsec for authentication of COs.

CO passwords must be at a minimum eight (8) characters long. The Secure Operation sections procedurally enforces the password must contain at least one special character and at least one number character along with six additional characters taken from the 26-upper case, 26-lower case, 10-numbers and 32-special characters (procedurally enforced). This requirement gives (26 + 26 + 10 + 32 =) 94 options of character to choose from. Without repetition of characters, the number of probable combinations is the combined probability from 6 characters (94x93x92x91x90x89) times one special character (32) times 1 number (10), which turns out to be (94x93x92x91x90x89x32x10 =) 187,595,543,116,800. Therefore, the associated probability of a successful random attempt is approximately 1 in 187,595,543,116,800, which is less than 1 in 1,000,000 required by FIPS 140-2. In order to successfully guess the sequence in one minute would require the ability to make over 3,126,592,385,280 guesses per second, which far exceeds the operational capabilities of the module.

The Crypto-Officer role is responsible for the configuration of the switches. The services available to the Crypto Officer role accessing the CSPs, the type of access – read (r), write (w), execute (e) and zeroized/delete (d) –are listed below:

| Services                 | Description                                              | Keys and CSPs Access         |  |
|--------------------------|----------------------------------------------------------|------------------------------|--|
| Define Rules and Filters | Define network interfaces and settings, create           | Enable password (r, w, e, d) |  |
|                          | command aliases, set the protocols the switch will       |                              |  |
|                          | support, enable interfaces and network services, set     |                              |  |
|                          | system date and time, and load authentication            |                              |  |
|                          | information.                                             |                              |  |
|                          | Log off users, shutdown or reload the switch, manually   |                              |  |
|                          | back up switch configurations, view complete             |                              |  |
|                          | configurations, manage user rights, and restore switch   |                              |  |
|                          | configurations.                                          |                              |  |
|                          | Create packet Filters that are applied to User data      |                              |  |
|                          | streams on each interface. Each Filter consists of a set |                              |  |

### Table 5 - Crypto-Officer Services

| Services                    | Description                                            | Keys and CSPs Access              |
|-----------------------------|--------------------------------------------------------|-----------------------------------|
|                             | of Rules, which define a set of packets to permit or   |                                   |
|                             | deny based on characteristics such as protocol ID,     |                                   |
|                             | addresses, ports, TCP connection establishment, or     |                                   |
|                             | packet direction.                                      |                                   |
| View Status Functions       | View the switch configuration, routing tables, active  | Enable password (r, w, e, d)      |
|                             | sessions, health, temperature, memory status, voltage, |                                   |
|                             | packet statistics, review accounting logs, and view    |                                   |
|                             | physical interface status.                             |                                   |
| Configure Encryption/Bypass | Set up the configuration tables for IP tunneling. Set  | [IKE session encryption key, IKE  |
|                             | pre-shared keys and algorithms to be used for each IP  | session authentication key,       |
|                             | range or allow plaintext packets to be set from        | ISAKMP pre-shared, IKE            |
|                             | specified IP address.                                  | authentication private Key, IKE   |
|                             | specified in address.                                  | authentication public key, skeyid |
|                             |                                                        |                                   |
|                             |                                                        | skeyid_d, SKEYSEED, IPsec         |
|                             |                                                        | session encryption key, IPsec     |
|                             |                                                        | session authentication key] (w,   |
|                             |                                                        | d) and Enable password (r)        |
| Configure Remote            | Set up authentication account for users and devices    | RADIUS secret, RADIUS Key         |
| Authentication              | using RADSec (RADIUS over TLS)                         | wrap key, TLS Server private key  |
|                             |                                                        | TLS Server public key, TLS pre-   |
|                             |                                                        | master secret, TLS encryption     |
|                             |                                                        | keys, DRBG entropy input, DRBG    |
|                             |                                                        | V, DRBG Key (w, d)                |
| HTTPs                       | HTTP server over TLS (1.2)                             | TLS Server private key, TLS       |
|                             |                                                        | Server public key, TLS pre-       |
|                             |                                                        | master secret, TLS encryption     |
|                             |                                                        | keys, TLS integrity keys, DRBG    |
|                             |                                                        | entropy input, DRBG V, DRBG       |
|                             |                                                        | Key (w, e, d)                     |
| SSH v2                      | Configure SSH v2 parameter, provide entry and output   | DH private key, DH public key,    |
|                             | of CSPs.                                               | DH Shared Secret, SSH RSA         |
|                             |                                                        | private key, SSH RSA public key,  |
|                             |                                                        | SSH integrity key, SSH session    |

| Services      | Description                                            | Keys and CSPs Access             |  |
|---------------|--------------------------------------------------------|----------------------------------|--|
|               |                                                        | key, DRBG entropy input, DRBG    |  |
|               |                                                        | V, DRBG Key (w, e, d)            |  |
| SNMPv3        | Configure SNMPv3 MIB and monitor status                | [SNMPv3 Password,                |  |
|               |                                                        | snmpEngineID] (r, w, d), SNMP    |  |
|               |                                                        | session key, DRBG entropy input  |  |
|               |                                                        | DRBG V, DRBG Key (w, e, d)       |  |
| IPsec VPN     | Configure IPsec VPN parameters, provide entry and      | skeyid, skeyid_d, SKEYSEED, IKI  |  |
|               | output of CSPs.                                        | session encryption key, IKE      |  |
|               |                                                        | session authentication key,      |  |
|               |                                                        | ISAKMP pre-shared, IKE           |  |
|               |                                                        | authentication private Key, IKE  |  |
|               |                                                        | authentication public key, IPsec |  |
|               |                                                        | session encryption key, IPsec    |  |
|               |                                                        | session authentication key,      |  |
|               |                                                        | DRBG entropy input, DRBG V,      |  |
|               |                                                        | DRBG Key (w, e, d)               |  |
| Self-Tests    | Execute the FIPS 140 start-up tests on demand          | N/A                              |  |
| User services | The Crypto Officer has access to all User services.    | User Password (r, w, e, d)       |  |
| Zeroization   | Zeroize cryptographic keys/CSPs by running the         | All CSPs (d)                     |  |
|               | zeroization methods classified in table 7, Zeroization |                                  |  |
|               | column.                                                |                                  |  |

# 2.2.3 Unauthorized Role

The services for someone without an authorized role are: passing traffic through the devices, view the status output from the module's LED pins, and cycle power.

# 2.2.4 Services Available in Non-FIPS Mode of Operation

The cryptographic module in addition to FIPS mode of operation can operate in a non-FIPS mode of operation. This is not a recommended operational mode but because the associated RFC's for the following protocols allow for non-approved algorithms and non-approved key sizes a non-approved mode of operation exist. The module is considered to be in a non-FIPS mode of operation when it is not configured per section 3 (Secure Operation of the Switches). The FIPS approved services listed in table 8 become non-approved services when using any non-approved algorithms or non-approved key or curve sizes.

| Services <sup>1</sup> | Non-Approved Algorithms                                                   |
|-----------------------|---------------------------------------------------------------------------|
|                       | Hashing: MD5                                                              |
| IPsec                 | MACing: HMAC MD5                                                          |
|                       | Symmetric: DES, RC4                                                       |
|                       | Asymmetric: 768-bit/1024-bit RSA (key transport), 1024-bit Diffie-Hellman |
|                       | Hashing: MD5                                                              |
| SSH                   | MACing: HMAC MD5                                                          |
|                       | Symmetric: DES                                                            |
|                       | Asymmetric: 768-bit/1024-bit RSA (key transport), 1024-bit Diffie-Hellman |
| TLS                   | Symmetric: DES, RC4                                                       |
|                       | Asymmetric: 768-bit/1024-bit RSA (key transport), 1024-bit Diffie-Hellman |
| SNMP v1/v2            | Hashing: MD5                                                              |
|                       | Symmetric: DES                                                            |

### Table 6 - Non-approved algorithms in the Non-FIPS mode services

# 2.3 Cryptographic Algorithms

The module implements a variety of approved and non-approved algorithms.

### Approved Cryptographic Algorithms

The switches support the following FIPS-2 approved algorithm implementations:

<sup>&</sup>lt;sup>1</sup> These approved services become non-approved when using any of non-approved algorithms or non-approved key or curve sizes. When using approved algorithms and key sizes these services are approved.

| Algorithms                   | CAVP #C462: IOS<br>Common Cryptographic<br>Module (IC2M)<br>Rel5                                                                           | CAVP #C431: CiscoSSL<br>FIPS Object Module<br>6.2 <sup>2</sup>                                                                                                    | CAVP #4769: UADP<br>MSC 1.0      | CAVP #C220:<br>Firmware Image<br>Signing |
|------------------------------|----------------------------------------------------------------------------------------------------|----------------------------------------------------------------------------------------------------|----------------------------------|------------------------------------------|
| AES                          | CBC (128, 192, 256),<br>CFB128 (128, 192, 256),<br>CMAC (128, 256),<br>CTR (128, 192, 256),<br>ECB (128, 192, 256),<br>GCM (128, 192, 256) | CBC(128, 192, 256),<br>CCM(128, 192, 256),<br>CFB1/8/128(128, 192,<br>256),<br>CMAC(128, 192, 256),<br>CTR(128, 192, 256),<br>ECB(128, 192, 256),<br>GCM(128, 192, 256),<br>KW(128, 192, 256),<br>OFB (128, 192, 256)<br>XTS(128, 256) | ECB (128, 256)<br>GCM (128, 256) | N/A                                      |
| CVL (SP800-56A)              | KAS-ECC Component-<br>Ephemeral Unified<br>(EC: P-256 SHA-256,<br>ED: P-384<br>SHA-384)<br>KAS-FFC Component-<br>dhEphem<br>(FC: SHA-256)  | KAS-ECC CDH Component<br>(Curve: B-233, B-283, B-<br>409, B-571, K-233, K-283,<br>K-409, K-571, P-224, P-256,<br>P-384, P-521)                                                                                                    | N/A                              | N/A                                      |
| DRBG                         | CTR-AES (256)                                                                                                    | CTR-AES (128, 192, 256),                                                                                                    | N/A                              | N/A                                      |
| НМАС                         | HMAC SHA-1, HMAC<br>SHA2-256, HMAC SHA2-<br>384, HMAC SHA2-512                                                                             | HMAC SHA-1, HMAC SHA2-<br>224, HMAC SHA2-384,<br>HMAC SHA2-512                                                                                                    | N/A                              | N/A                                      |
| ECDSA                        | KeyGen, KeyVer, SigGen,<br>SigVer (Curve: P-256, P-<br>384)                                                                                | KeyGen, KeyVer, SigGen,<br>SigVer (Curve: B-233, B-283,<br>B-409, B-571, K-233, K-283,<br>K-409, K-571, P-224, P-256,<br>P-384, P-521)                                                                                                 | N/A                              | N/A                                      |
| CVL (SP800-135) <sup>3</sup> | IKEv1<br>IKEv2<br>SNMP<br>SRTP<br>SSH<br>TLS                                                                                               | IKEv2<br>SNMP<br>SRTP<br>SSH<br>TLS                                                                                                    | N/A                              | N/A                                      |

## Table 7 – Algorithm Certificates

 $<sup>^{2}</sup>$  AES-XTS was tested as part of CAVP algorithm testing (C:431), but is not utilized for any services implemented/supported by the module in Approved mode of operation.

<sup>&</sup>lt;sup>3</sup> SRTP was tested as part of CAVP algorithm testing (C:431 and C:462), but is not utilized for any services implemented/supported by the module in Approved mode of operation.

| KBKDF (SP800-108) | Counter: HMAC-SHA-1         | Counter: HMAC-SHA-1,      | N/A | N/A           |
|-------------------|-----------------------------|---------------------------|-----|---------------|
|                   |                             | HMAC-SHA2-224, HMAC-      |     |               |
|                   |                             | SHA2-256, HMAC-SHA2-      |     |               |
|                   |                             | 384, HMAC-SHA2-512        |     |               |
| RSA               | KeyGen (186-4) 2048-,       | KeyGen (186-4) 2048-,     | N/A | RSA 2048 with |
|                   | 3072-bits modulus           | 3072-bits modulus         |     | SHA-512 SIgVe |
|                   | SigGen (186-4 PKCS 1.5)     | SigGen (186-2 ANSI X9.31, |     |               |
|                   | 2048-, 3072-bits modulus,   | PKCS 1.5, PKCSPSS) 4096-  |     |               |
|                   | SigVer (186-2 PKCS 1.5)     | bits modulus,             |     |               |
|                   | 1024-, 1536-, 2048-, 3072-, | SigGen (186-4 ANSI X9.31, |     |               |
|                   | 4096-bits modulus           | PKCS 1.5, PKCSPSS) 2048-, |     |               |
|                   | SigVer (186-4 PKCS 1.5)     | 3072-bits modulus,        |     |               |
|                   | 1024-, 2048-, 3072-bits     | SigVer (186-4 ANSI X9.31, |     |               |
|                   | modulus                     | PKCS 1.5, PKCSPSS) 2048-, |     |               |
|                   |                             | 3072-bits modulus         |     |               |
| SHS               | SHA-1, SHA2-256, SHA2-      | SHA-1, SHA2-224, SHA2-    | N/A | SHA-512       |
|                   | 384, SHA2-512               | 384, SHA2-512             |     |               |
| Triple-DES        | CBC (keying option: 1)      | CBC, CFB1/8/64, CTR, ECB, | N/A | N/A           |
|                   |                             | OFB (keying option: 1)    |     |               |
| DSA               | N/A                         | Keygen (2048, 3072),      | N/A | N/A           |
|                   |                             | PQGGen (2048, 3072),      |     |               |
|                   |                             | PQGVer (2048, 3072),      |     |               |
|                   |                             | Siggen (2048, 3072),      |     |               |
|                   |                             | Sigver (2048, 3072)       |     |               |
| CKG               | Vendor affirmed             | Vendor affirmed           | N/A | N/A           |

KTS (AES Cert. #C431; key establishment methodology provides between 128 and 256 bits of encryption strength)

KTS (AES Cert. #C462; key establishment methodology provides between 128 and 256 bits of encryption strength)

Notes:

- There are some algorithm modes that were tested but not implemented by the modules. Only the algorithms, modes, and key sizes that are implemented by the modules are shown in this table.
- The modules' AES-GCM implementation conforms to IG A.5 scenario #1 following RFC 5288 for TLS, RFC 7296 for IPSec/IKEv2 and IEEE 802.1AE and its amendments for MACsec.
- The modules are compatible with TLSv1.2 and provides support for the acceptable GCM cipher suites from SP 800-52 Rev1, Section 3.3.1. The 64-bit counter portion of the 96-bit IV is set by the modules within its cryptographic boundary. When the IV exhausts the maximum number of possible values (0 to 264 1) for a given session key, the first party, client or server, to encounter this condition will trigger a handshake to establish a new encryption key. In case the modules' power is lost and then restored, a new key for use with the AES GCM encryption/decryption shall be established.
- The modules use RFC 7296 compliant IKEv2 to establish the shared secret SKEYSEED from which the AES GCM encryption keys are derived. When the IV exhausts the maximum number of possible values

for a given session key, the first party, client or server, to encounter this condition will trigger a rekeying with IKEv2 to establish a new encryption key. In case the modules' power is lost and then restored, a new key for use with the AES GCM encryption/decryption shall be established.

- The AES GCM IV is generated internally in the cryptographic module in accordance with IEEE 802.1AE and its amendments. The IV length used is 96 bits (per SP 800-38D and FIPS 140-2 IG A.5). If the module loses power, then new AES GCM keys should be established. The module should only be used with CMVP FIPS 140-2 validation modules when supporting the MACsec protocol for providing Peer, Authenticator functionality. The link between the Peer and the Authenticator should be secured to prevent the possibility for an attacker to introduce foreign equipment into the local area network.
- No parts of the SSH, TLS and IPSec protocols, other than the KDFs, have been tested by the CAVP and CMVP. Each of TLS, SSH and IPSec protocols governs the generation of the respective Triple-DES keys. Refer to RFC 5246 (TLS), RFC 4253 (SSH) and RFC 6071 (IPSec) for details relevant to the generation of the individual Triple-DES encryption keys. The user is responsible for ensuring the modules limit the number of encryptions with the same key to 220.
- In accordance with FIPS 140-2 IG D.12, the cryptographic modules perform Cryptographic Key Generation as per scenario 1 of section 4 in SP800-133rev1. The resulting generated symmetric key and the seed used in the asymmetric key generation are the unmodified output from SP800-90A DRBG.

#### Non-FIPS Approved Algorithms Allowed in FIPS Mode

- Diffie-Hellman (CVL Cert. #C462 with CVL Cert. #C462, key agreement; key establishment methodology provides between 112 and 150 bits of encryption strength; non-compliant less than 112 bits of encryption strength) when used with modulus size of 2048 bits or greater
- EC Diffie-Hellman (CVL Cert. #C462 with CVL Cert. #C462, key agreement; key establishment methodology provides 128 or 192 bits of encryption strength)
- RSA (key wrapping; key establishment methodology provides 112 or 128 bits of encryption strength; non-compliant less than 112 bits of encryption strength) when used with modulus size of 2048 bits or greater
- NDRNG<sup>4</sup> to seed FIPS approved DRBG (256 bits)

#### **Non-FIPS Approved Algorithms**

The cryptographic module implements the following non-Approved algorithms that are not used in FIPS mode of operation:

MD5 (MD5 does not provide security strength to TLS protocol) HMAC-MD5

<sup>&</sup>lt;sup>4</sup> ACT2Lite Cryptographic Module (CMVP Certificate #3637)

RC4 DES

# 2.4 Cryptographic Key/CSP Management

The module securely administers both cryptographic keys and other critical security parameters such as passwords. All keys are also protected by the password-protection on the CO role login and can be zeroized by the CO. Keys are exchanged and entered electronically. Persistent keys are entered by the CO via the console port CLI, transient keys are generated or established and stored in DRAM.

Note that the command '**fips zeroize'** will zeroize a large majority of the listed CSPs. This command essentially results in a device reboot and therefore forces a power cycle, zeroizing all the keys listed below with "Power cycle" in the Zeroization Method column.

Table 8 lists the secret and private cryptographic keys and CSPs used by the module.

| ID                       | Algorithm              | Size     | Description                                                                                                    | Storage          | Zeroization Method |  |
|--------------------------|------------------------|----------|----------------------------------------------------------------------------------------------------|------------------|--------------------|--|
| General Key              | s/CSPs                 |          |                                                                                                    |                  |                    |  |
| DRBG V                   | SP 800-90A<br>CTR_DRBG | 128-bits | Generated by entropy source via the CTR_DRBG derivation function.                                                                                                    | DRAM (plaintext) | Power cycle        |  |
| DRBG key                 | SP 800-90A<br>CTR_DRBG | 256-bits | This is the 256-bit DRBG key used for SP 800-90 CTR_DRBG                                                                                                    | DRAM (plaintext) | Power cycle        |  |
| DRBG<br>entropy<br>input | SP 800-90A<br>CTR_DRBG | 256-bits | HW based entropy source output used to construct seed                                                                                                    | DRAM (plaintext) | Power cycle        |  |
| DRBG seed                | SP 800-90A<br>CTR_DRBG | 256-bits | Input to the DRBG that determines<br>the internal state of the DRBG.<br>Generated using DRBG derivation<br>function that includes the entropy<br>input from the entropy source | DRAM (plaintext) | Power cycle        |  |

### Table 8 – Cryptographic Keys and CSPs

| ID                                     | Algorithm        | Size                        | Description                                                                                                    | Storage           | Zeroization Method                                 |
|----------------------------------------|------------------|-----------------------------|----------------------------------------------------------------------------------------------------|-------------------|----------------------------------------------------|
| User<br>password                       | Password         | Variable (8+<br>characters) | Used to authenticate local users                                                                                      | NVRAM (plaintext) | Zeroized by<br>overwriting with new<br>password    |
| Enable<br>secret                       | Password         | Variable (8+<br>characters) | Used to authenticate local users at a higher privilege level                                                          | NVRAM (plaintext) | Zeroized by<br>overwriting with new<br>password    |
| RADIUS<br>secret                       | Shared<br>Secret | Variable (8+<br>characters) | The RADIUS Shared Secret                                                                                              | NVRAM (plaintext) | ʻ# no radius-server<br>key'                        |
| RADIUS key<br>wrap key                 | AES              | 128 bits                    | Used to protect SAK for RADsec<br>(RADIUS over TLS)                                                                   | NVRAM (plaintext) | Zeroized by<br>overwriting with new<br>key         |
| Diffie-<br>Hellman<br>public key       | DH               | 2048-4096<br>bits           | The public exponent used in Diffie-<br>Hellman (DH) exchange.                                                         | DRAM (plaintext)  | Power cycle                                        |
| Diffie-<br>Hellman<br>private key      | DH               | 224-379 bits                | The private exponent used in Diffie-<br>Hellman (DH) exchange.                                                        | DRAM (plaintext)  | Automatically after<br>shared secret<br>generated. |
| Diffie-<br>Hellman<br>shared<br>secret | DH               | 2048-4096<br>bits           | This is the shared secret agreed upon as part of DH exchange                                                          | DRAM (plaintext)  | Power cycle                                        |
| EC Diffie-<br>Hellman<br>public key    | ECDH             | P-256, P-384                | Public key used in EC Diffie-<br>Hellman exchange. This key is<br>derived per the EC Diffie-Hellman<br>key agreement. | DRAM (plaintext)  | Power cycle                                        |
| EC Diffie-<br>Hellman<br>private key   | ECDH             | P-256, P-384                | Private key used in EC Diffie-<br>Hellman exchange. Generated by<br>calling the SP 800-90A CTR_DRBG.                  | DRAM (plaintext)  | Power cycle                                        |

| ID                                        | Algorithm          | Size                                                          | Description                                                                      | Storage           | Zeroization Method                              |
|-------------------------------------------|--------------------|---------------------------------------------------------------|----------------------------------------------------------------------------------|-------------------|-------------------------------------------------|
| EC Diffie-<br>Hellman<br>shared<br>secret | ECDH               | P-256, P-384                                                  | Shared secret used in EC Diffie-<br>Hellman exchange                             | DRAM (plaintext)  | Power cycle                                     |
| SSH                                       |                    |                                                               |                                                                                  |                   |                                                 |
| SSHv2 RSA<br>public key                   | RSA                | 2048-3072<br>bits modulus                                     | SSH public key used in SSH session<br>establishment                              | NVRAM (plaintext) | ʻ# crypto key zeroize<br>rsa'                   |
| SSHv2 RSA<br>private key                  | RSA                | 2048-3072<br>bits modulus                                     | SSH private key used in SSH<br>session establishment                             | NVRAM (plaintext) | ʻ# crypto key zeroize<br>rsa'                   |
| SSHv2<br>integrity key                    | НМАС               | 160-512 bits                                                  | Used for SSH integrity protection.                                               | DRAM (plaintext)  | Automatically when<br>SSH session<br>terminated |
| SSHv2<br>session key                      | Triple-<br>DES/AES | 168-bits/256-<br>bits                                         | This is the SSH session symmetric key.                                           | DRAM (plaintext)  | Automatically when<br>SSH session<br>terminated |
| TLS                                       |                    |                                                               |                                                                                  |                   |                                                 |
| TLS server<br>public key                  | RSA/ECDS<br>A      | RSA: 2048-<br>3072 bits<br>modulus<br>ECDSA: P-<br>256, P-384 | Public key used in TLS<br>negotiations.                                          | NVRAM (plaintext) | '#crypto key zeroize {<br>rsa   ecdsa }'        |
| TLS server<br>private key                 | RSA/ECDS<br>A      | RSA: 2048-<br>3072 bits<br>modulus<br>ECDSA: P-<br>256, P-384 | Identity certificates for module<br>itself and also used in TLS<br>negotiations. | NVRAM (plaintext) | '#crypto key zeroize {<br>rsa   ecdsa }'        |

| ID                           | Algorithm           | Size                  | Description                                                                                                    | Storage           | Zeroization Method                                                                            |
|------------------------------|---------------------|-----------------------|----------------------------------------------------------------------------------------------------|-------------------|-----------------------------------------------------------------------------------------------|
| TLS pre-<br>master<br>secret | Keying<br>material  | 384-bits              | Shared secret created using<br>asymmetric cryptography from<br>which new HTTPS session keys can<br>be created.                                            | DRAM (plaintext)  | Automatically when session terminated.                                                        |
| TLS Master<br>Secret         | Keying<br>material  | 48-bits               | Keying material used to derive other<br>HTTPS/TLS keys. This key was<br>derived from the TLS pre-master<br>secret during the TLS session<br>establishment | DRAM (plaintext)  | Automatically when session terminated.                                                        |
| TLS<br>encryption<br>key     | Triple-<br>DES/AES  | 168-bits/256-<br>bits | This is the TLS session key                                                                                                    | DRAM (plaintext)  | Automatically when session terminated.                                                        |
| TLS<br>Integrity Key         | HMAC-SHA<br>256/384 | 256-384 bits          | Used for TLS integrity to assure the traffic integrity. This key was derived in the module.                                                               | DRAM (plaintext)  | Automatically when session terminated.                                                        |
| SNMPv3                       |                     |                       |                                                                                                    |                   |                                                                                               |
| snmpEngine<br>ID             | Shared<br>secret    | 32-bits               | Unique string to identify the SNMP<br>engine                                                                                                    | NVRAM (plaintext) | '# no snmp-server<br>engineID local<br>engineid-string',<br>overwritten with new<br>engine ID |
| SNMPv3<br>password           | shared<br>secret    | 256 bits              | This secret is used to derive HMAC-<br>SHA1 key for SNMPv3<br>Authentication                                                                              | DRAM (plaintext)  | Power cycle                                                                                   |
| SNMPv3<br>session key        | AES                 | 128-bit               | Encrypts SNMPv3 traffic                                                                                                    | DRAM (plaintext)  | Power cycle                                                                                   |
| PSec                         |                     |                       |                                                                                                    |                   |                                                                                               |

| ID                                       | Algorithm          | Size                                                       | Description                                                                                                    | Storage           | Zeroization Metho                                        |
|------------------------------------------|--------------------|------------------------------------------------------------|----------------------------------------------------------------------------------------------------|-------------------|----------------------------------------------------------|
| skeyid                                   | Shared             | 160 bits                                                   | Used for key agreement in IKE. This                                                                                                    | DRAM (plaintext)  | Power cycle                                              |
|                                          | Secret             |                                                            | key was derived in the module                                                                                                    |                   |                                                          |
| skeyid_d                                 | Shared<br>Secret   | 160 bits                                                   | Used for key agreement in IKE                                                                                                    | DRAM (plaintext)  | Power cycle                                              |
| SKEYSEED                                 | Keying<br>material | 160 bits                                                   | A shared secret known only to IKE<br>peers. It was derived via key<br>derivation function defined in<br>SP800-135 KDF (IKEv2) and it will<br>be used for deriving IKE session<br>authentication key. | DRAM (plaintext)  | Automatically when<br>IPSec/IKE session is<br>terminated |
| IKE session<br>encryption<br>key         | TRIPLE-<br>DES/AES | 168-bit<br>TRIPLE-DES<br>or a 256-bit<br>AES               | Derived in the module used for<br>IKEv1/v2 payload integrity<br>verification                                                                                                    | DRAM (plaintext)  | Power cycle                                              |
| IKE session<br>authenticati<br>on key    | HMAC-<br>SHA1      | 160 bits                                                   | HMAC-SHA1 key                                                                                                    | DRAM (plaintext)  | Power cycle                                              |
| IKE<br>authenticati<br>on private<br>Key | RSA/ECDS<br>A      | RSA (2048<br>bits) or<br>ECDSA<br>(Curves:<br>P-256/P-384) | RSA/ECDSA private key used in<br>IKEv1/v2 authentication. This key is<br>generated by calling SP800-90A<br>DRBG.                                                                                     | NVRAM (plaintext) | Zeroized by<br>RSA/ECDSA keypair<br>deletion command     |
| IKE<br>authenticati<br>on public<br>key  | RSA/ECDS<br>A      | RSA (2048<br>bits) or<br>ECDSA<br>(Curves:<br>P-256/P-384) | RSA/ECDSA public key used in<br>IKEv1/v2 authentication. The key is<br>derived in compliance with FIPS<br>186-4 RSA/ECDSA key pair<br>generation method in the module.                               | NVRAM (plaintext) | Zeroized by<br>RSA/ECDSA keypai<br>deletion command      |

| ID                                                 | Algorithm          | Size                                         | Description                                                                                                    | Storage           | Zeroization Metho                  |
|----------------------------------------------------|--------------------|----------------------------------------------|----------------------------------------------------------------------------------------------------|-------------------|------------------------------------|
| ISAKMP<br>pre-shared                               | pre-shared<br>key  | Variable (8+<br>characters)                  | This key was configured by CO and<br>used for User role authentication<br>using IKE Pre-shared key based<br>authentication mechanism                            | NVRAM (plaintext) | ʻ# no crypto isakmp<br>key'        |
| IPSec<br>session<br>encryption<br>key              | TRIPLE-<br>DES/AES | 168-bit<br>TRIPLE-DES<br>or a 256-bit<br>AES | Derived in the module used for<br>IKEv1/v2 payload integrity<br>verification                                                                                    | DRAM (plaintext)  | Power cycle                        |
| IPSec<br>session<br>authenticati<br>on key         | HMAC-<br>SHA1      | 160 bits                                     | HMAC-SHA1 key                                                                                                    | DRAM (plaintext)  | Power cycle                        |
| MACsec                                             |                    |                                              |                                                                                                    |                   |                                    |
| MACsec<br>Security<br>Association<br>Key (SAK)     | AES-GCM            | 128-, 256-bits                               | Used for creating Security<br>Associations (SA) for<br>encrypting/decrypting the MACsec<br>data plane traffic. Derived from the<br>CAK using the SP800-108 KDF. | DRAM (plaintext)  | Automatically when session expires |
| MACsec<br>Connectivity<br>Association<br>Key (CAK) | AES-GCM            | 128-, 256-bits                               | A CO configured pre-shared secret<br>key possessed by members of a<br>MACsec connectivity association<br>(via MKA) to secure control plane<br>traffic           | NVRAM (plaintext) | '# no key-string'                  |
| MACsec Key<br>Encryption<br>Key (KEK)              | AES-CMAC           | 128/256 bits                                 | Used to transmit SAKs to other<br>members of a MACsec connectivity<br>association. Derived from the CAK<br>using the SP800-108 KDF.                             | DRAM (plaintext)  | Automatically when session expires |
| MACsec<br>ntegrity<br>Check Key<br>(ICK)           | AES-GCM            | 128/256 bits                                 | Used to prove an authorized peer<br>sent the message. Derived from<br>the CAK using the SP800-108 KDF.                                                          | DRAM (plaintext)  | Automatically when session expires |

# 2.5 Self-Tests

The module include an array of self-tests that are run during startup and periodically during operations to prevent any secure data from being released and to insure all components are functioning correctly.

# 2.5.1 Power-On Self-Tests (POSTs)

- Firmware Integrity Test (RSA PKCS#1 v1.5 (2048 bits) signature verification with SHA-512)
- IC2M Algorithm Implementation Known Answer Tests:
  - 1. AES-CBC (encrypt/decrypt) KATs
  - 2. AES GCM KAT
  - 3. AES-CMAC KAT
  - 4. SP800-90A CTR\_DRBG KAT
  - 5. SP 800-90A Section 11 Health Tests
  - 6. FIPS 186-4 ECDSA Sign/Verify (Curve: P-256)
  - 7. HMAC-SHA-1, -256, -384, 512 KATs
  - 8. ECC Primitive "Z" KAT
  - 9. FFC Primitive "Z" KAT
  - 10. FIPS 186-4 RSA (sign/verify) KATs (Size: 2048)
  - 11. SHA-1, -256, -384, -512 KATs
  - 12. Triple-DES CBC (encrypt/decrypt) KATs
  - 13. KBKDF (Counter) KAT
- CiscoSSL FIPS Object Module Algorithm Implementation Known Answer Tests:
  - 1. AES-ECB (encrypt/decrypt) KATs
  - 2. AES-CCM (encrypt/decrypt) KATs
  - 3. AES-GCM (encrypt/decrypt) KATs
  - 4. AES-CMAC KAT
  - 5. AES-XTS (encrypt/decrypt) KATs
  - 6. SP800-90A CTR\_DRBG KAT
  - 7. SP 800-90A Section 11 Health Tests
  - 8. FIPS 186-4 DSA Sign/Verify Test (Size: 2048)
  - 9. FIPS 186-4 ECDSA Sign/Verify Test (Curve: P-256)
  - 10. HMAC-SHA1, -224, -256, -384, -512 KATs
  - 11. ECC CDH KAT

- 12. FIPS 186-4 RSA (sign/verify) KATs (Size: 2048)
- 13. SHA-1 KAT
- 14. Software Integrity Test (HMAC-SHA1)
- 15. Triple-DES ECB (encrypt/decrypt) KATs
- 16. KBKDF (Counter) KAT
- UADP ASIC Hardware Algorithm Implementation Known Answer Tests:
  - 1. AES-ECB (encrypt/decrypt) KATs

## 2.5.2 Conditional Tests

- Conditional Bypass test
- IC2M Algorithm Implementation Conditional Tests:
  - 1. Pairwise consistency test for RSA
  - 2. Pairwise consistency test for ECDSA
  - 3. Continuous Random Number Generation test for approved DRBG
- CiscoSSL FIPS Object Module Algorithm Implementation Conditional Tests:
  - 1. Pairwise consistency tests for RSA, DSA, and ECDSA
  - 2. Continuous Random Number Generation test for approved DRBG
- NDRNG Continuous Health Tests:
  - 1. Adaptive Proportion Test (APT)
  - 2. Repetition Count Test (RCT)

The devices perform all power-on self-tests automatically at boot. All power-on self-tests must be passed before each role starts to perform services.

# 2.6 Physical Security

The cryptographic module is entirely contained within production-grade enclosure. The chassis of the module has removable covers.

# 3 Secure Operation

The switches meet all the overall Level 1 requirements for FIPS 140-2. Follow the setup instructions provided below to place the module in FIPS-approved mode. Operating this Switches without maintaining the following settings will remove the module from the FIPS approved mode of operation.

# 3.1 System Initialization and Configuration

The module does not provide any initial credential from the factory. The CO must follow procedural controls to control access to the module and initialize the authentication mechanisms.

1. The CO must create the "enable" password for the CO role. Procedurally, the password must be at least 8 characters, including at least one letter and at least one number, and is entered when the CO first engages the "enable" command. The CO enters the following syntax at the "#" prompt:

# Switch(config)# enable secret [PASSWORD]

2. The CO must always assign passwords (of at least 8 characters, including at least one letter and at least one number) to users. Identification and authentication on the console/auxiliary port is required for Users. From the "configure terminal" command line, the CO enters the following syntax:

## Switch(config)# username name [privilege level] {password encryption-type password}

### Switch(config)# line con 0

### Switch(config-line)# login local

3. Disable manual boot:

### Switch(config)#no boot manual

4. Disable Telnet and configuring Secure Shell for remote command line:

### Switch(config)# line vty line\_number [ending\_line\_number]

or

# Switch(config)# transport input ssh

5. To ensure all FIPS 140-2 logging is received, set the log level:

### Switch(config)# logging console error

- 6. Disable the following interfaces by configuration:
  - a. USB

# Switch(config)# hw-module switch 1 usbflash1 unmount

b. Wireless Console Access with Bluetooth

### Switch(config)# hw-module beacon rp active off

7. The CO enables FIPS mode of operation by configuring the Authorization key:

### Switch(config)# fips authorization-key <128 bit, i.e, 16 hex byte key>

- 8. The CO may configure the module to use RADsec for authentication. If the module is configured to use RADsec, the Crypto Officer must define RADIUS or shared secret keys that are at least 8 characters long, including at least one letter and at least one number.<sup>5</sup>
- 9. The CO shall only assign users to a privilege level 1 (the default).
- 10. The CO shall not assign a command to any privilege level other than its default.

Note: The keys and CSPs generated in the cryptographic module during FIPS mode of operation cannot be used when the module transitions to non-FIPS mode and vice versa. While the module transitions from FIPS to non-FIPS mode or from non-FIPS to FIPS mode, all the keys and CSPs are to be zeroized by the Crypto Officer. For transition from FIPS to non-FIPS mode, the Crypto Officer has to zeroize the module to delete all plaintext, secret keys and CSPs as defined in the Table 8 of the non-proprietary FIPS 140-2 Security Policy document and the Crypto Officer has to issue "no fips authorization key <128-bits (16 octet) key to be used>" command in addition to those defined in Table 8 of the security policy document.

# 3.2 Verify FIPS Mode of Operation

Use the command lines to display the FIPS configuration information. The switch CLI output shows running status for FIPS mode of operation.

1. To ensure FIPS mode of operation is enabled.

Switch#show fips status Switch is running in fips mode or Switch#show fips status Switch is not running in fips mode

<sup>&</sup>lt;sup>5</sup> RADIUS traffic should be always tunneled over the TLS protocol in the Approved mode of operation and if the RADIUS traffic is configured alone without the tunneling protocol (i.e. TLS), it is considered as Non-approved service and shall not be used in Approved mode of operation.